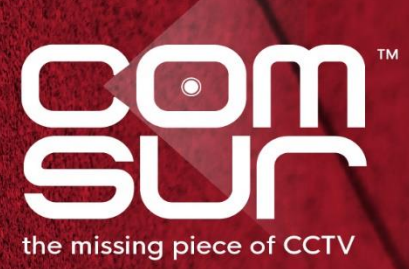

# THE **FOOTAGE WHISPERER**

# "SEE WHAT THE **CAMERA SAW"**

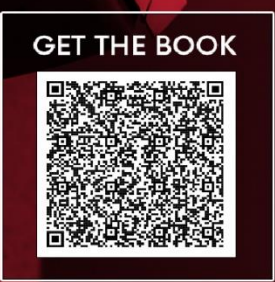

100+ TOPICS - AIRPORTS TO ZOOS

**GAUTAM D. GORADIA** 

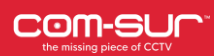

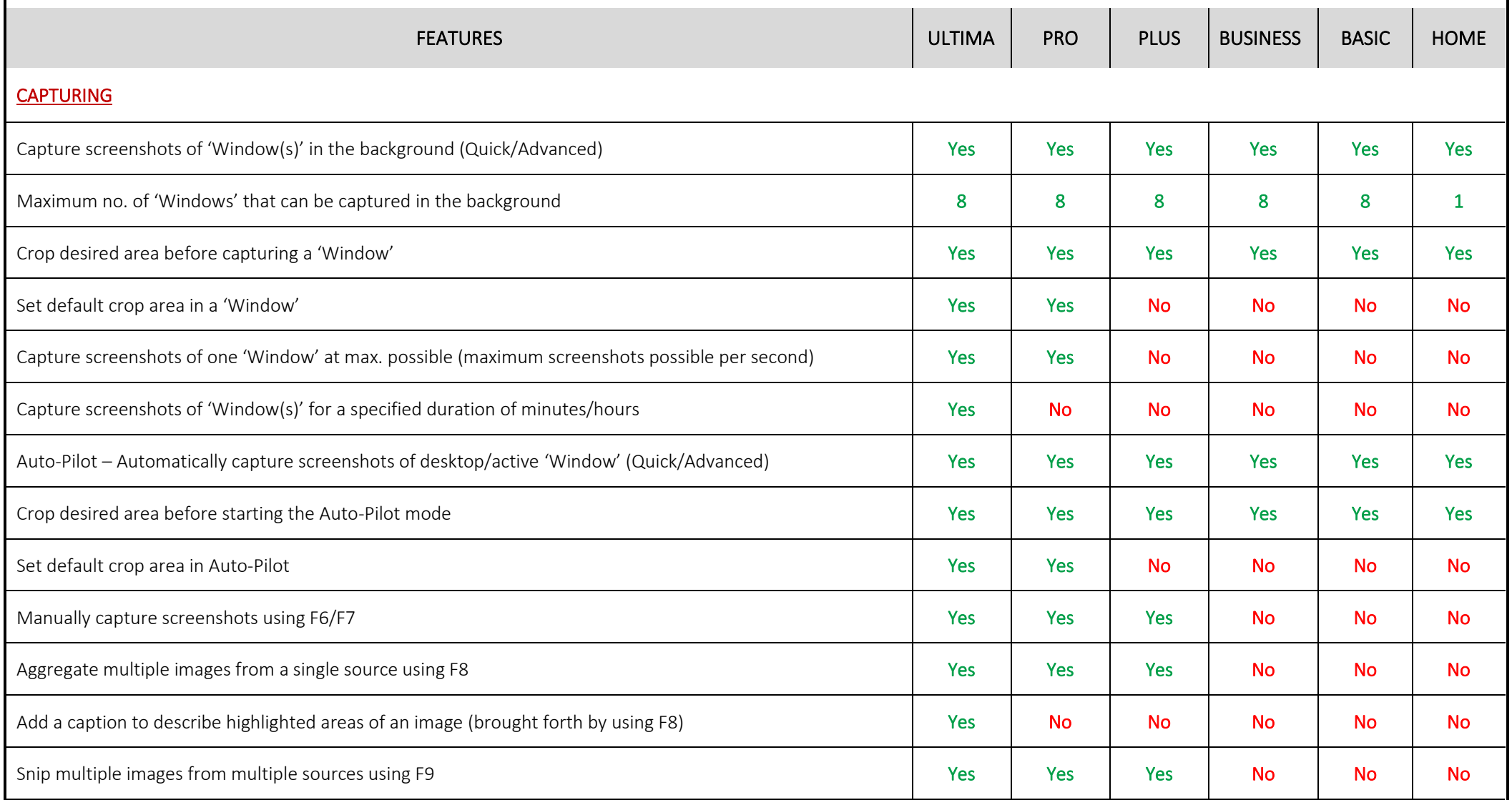

Copyright Hayagriva Software (P) Ltd., Mumbai, India CIN: U72900MH2001PTC134110 - E-Mail: **[info@comsur.biz](mailto:info@comsur.biz)** - Website[: www.comsur.biz.](http://www.comsur.biz/) Private and Confidential. All rights reserved. Patents Pending. COM-SUR is the registered TM of Hayagriva Software (P) Ltd. All other names used in this document belong to their respective owners All content is without prejudice and is subject to change without notice. 2 2

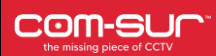

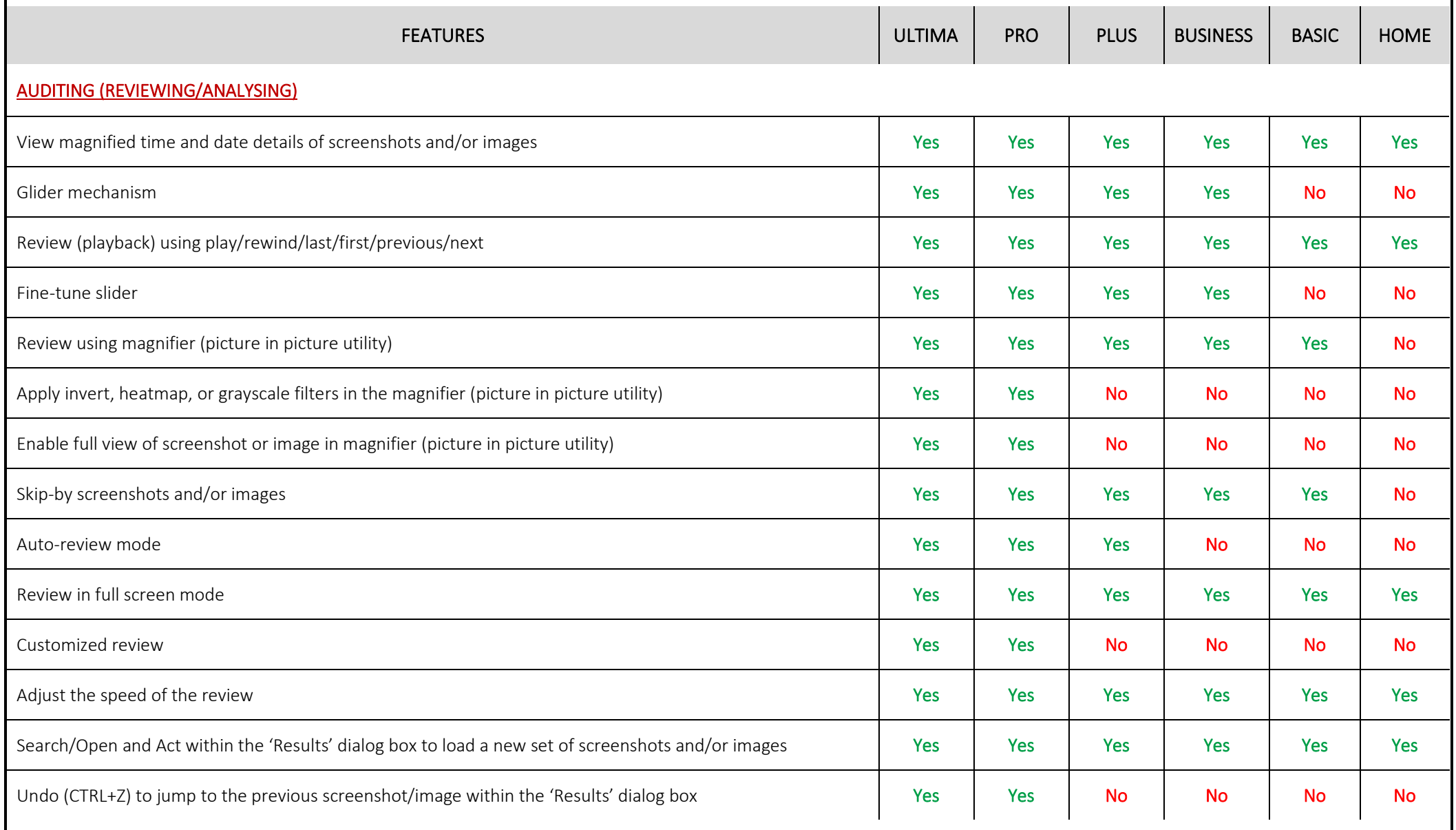

.<br>Copyright Hayagriva Software (P) Ltd., Mumbai, India CIN: U72900MH2001PTC134110 - E-Mail**: <u>[info@comsur.biz](mailto:info@comsur.biz)</u>** - Website: <u>www.comsur.biz</u>. Private and Confidential. All rights reserved. Patents Pending. COM-SUR is the registered TM of Hayagriva Software (P) Ltd. All other names used in this document belong to their respective owners

All content is without prejudice and is subject to change without notice. 3 3

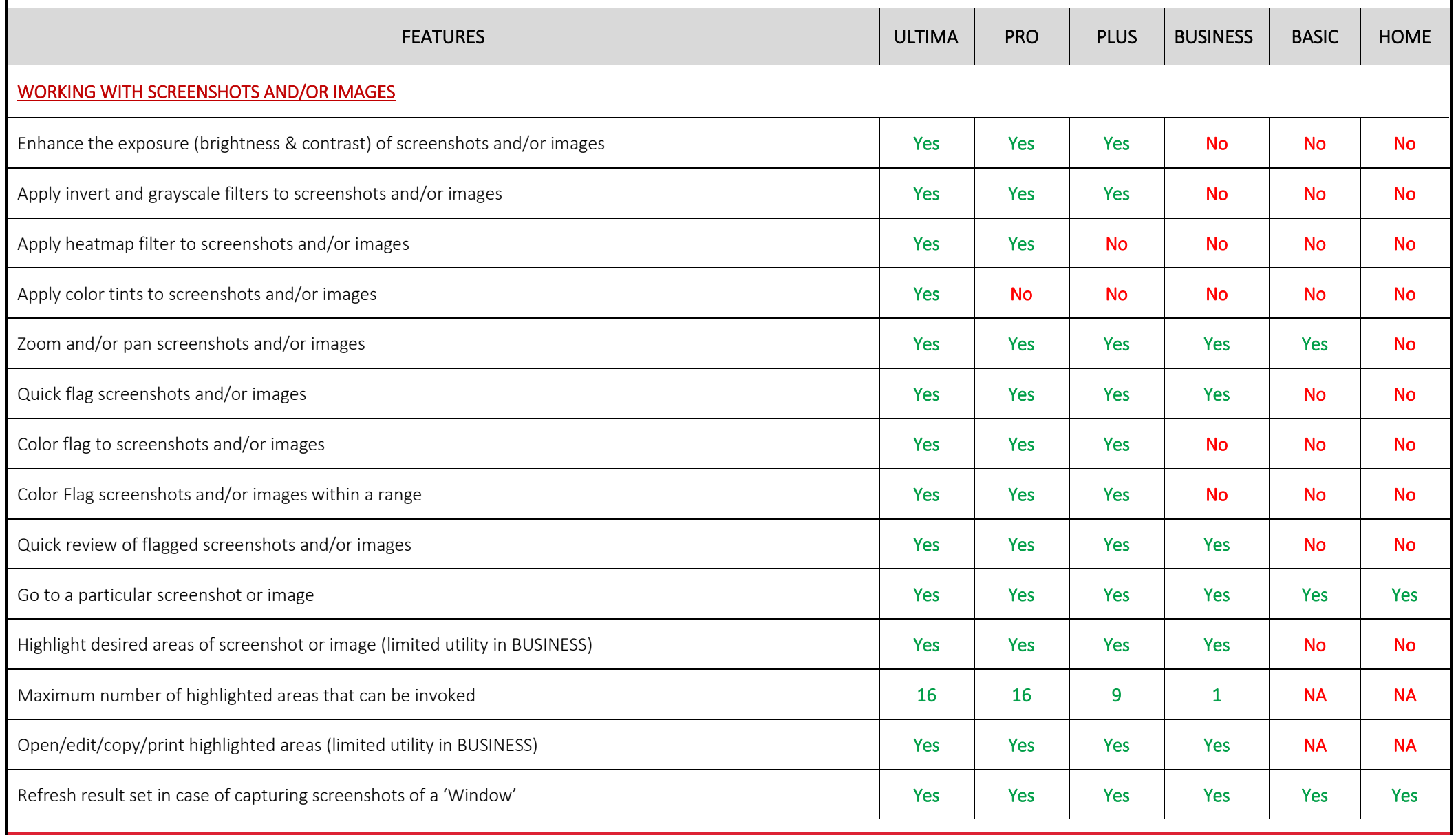

Copyright Hayagriva Software (P) Ltd., Mumbai, India CIN: U72900MH2001PTC134110 - E-Mail: **[info@comsur.biz](mailto:info@comsur.biz)** - Website: **www.comsur.biz**. Private and Confidential. All rights reserved. Patents Pending. COM-SUR is the registered TM of Hayagriva Software (P) Ltd. All other names used in this document belong to their respective owners

All content is without prejudice and is subject to change without notice. 44 All content is without prejudice

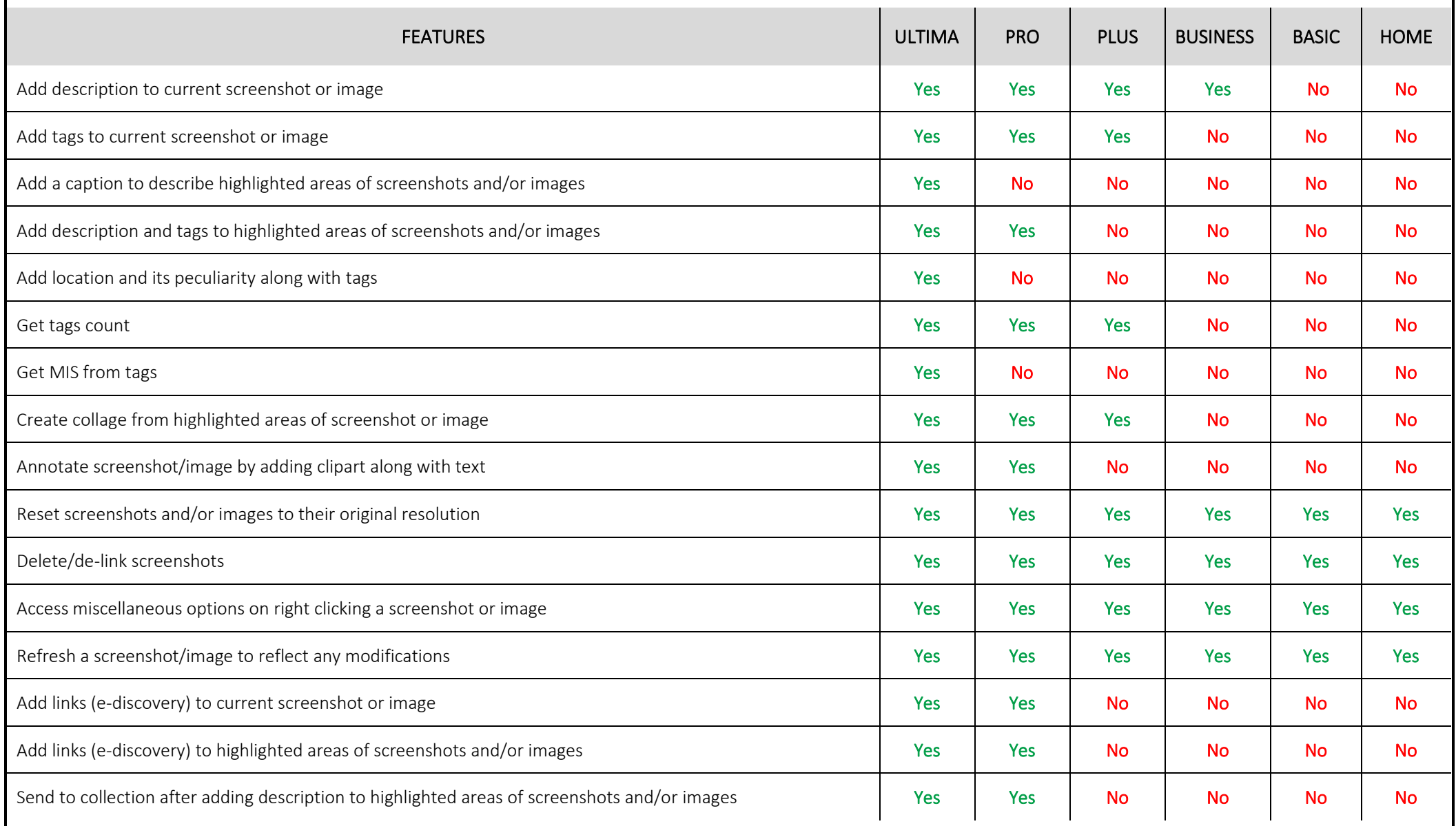

.<br>Copyright Hayagriva Software (P) Ltd., Mumbai, India CIN: U72900MH2001PTC134110 - E-Mail**: <u>[info@comsur.biz](mailto:info@comsur.biz)</u>** - Website: <u>www.comsur.biz</u>. Private and Confidential. All rights reserved. Patents Pending. COM-SUR is the registered TM of Hayagriva Software (P) Ltd. All other names used in this document belong to their respective owners All content is without prejudice and is subject to change without notice. 5 5

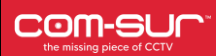

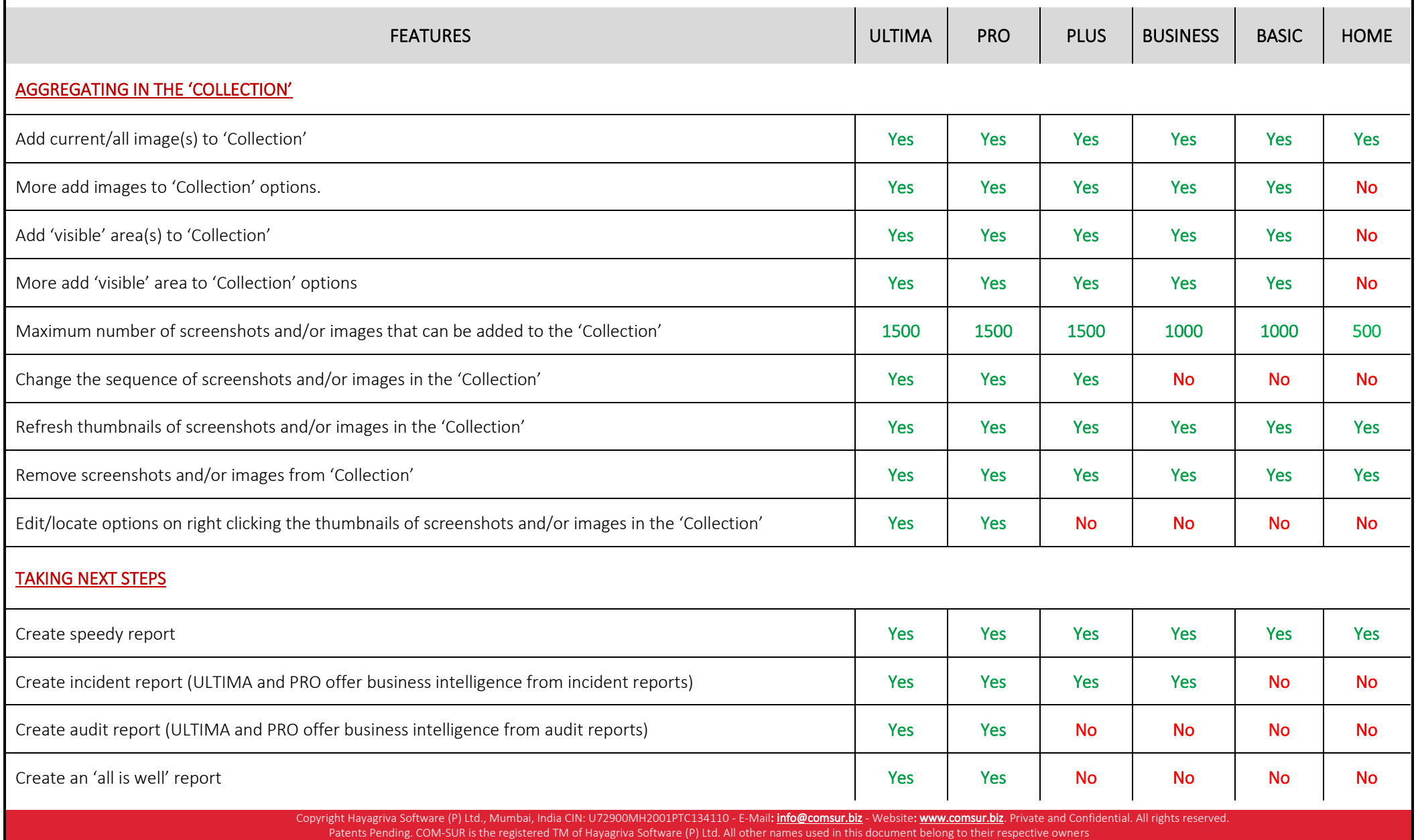

All content is without prejudice and is subject to change without notice. 6 6

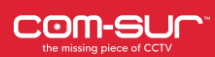

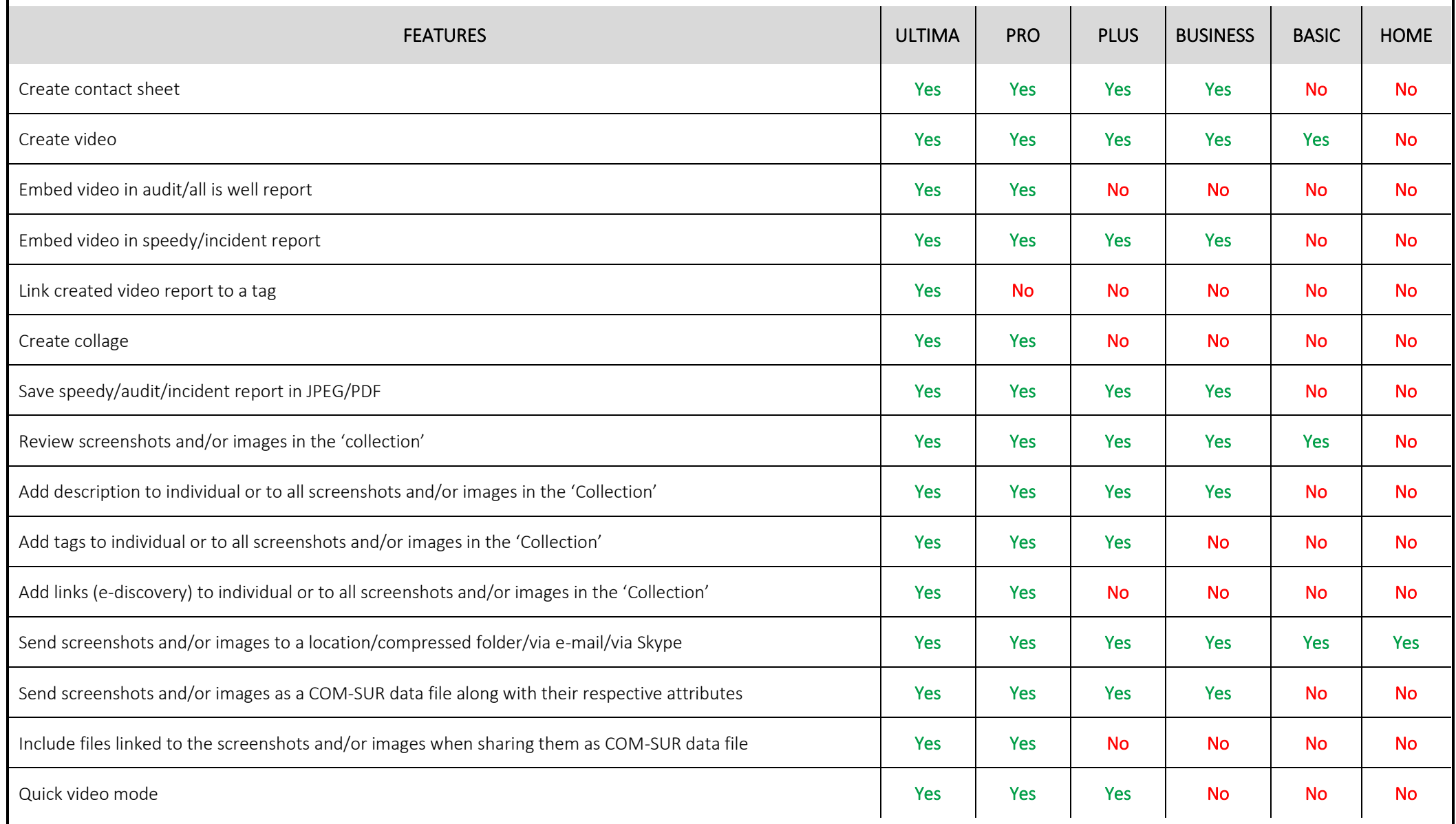

.<br>Copyright Hayagriva Software (P) Ltd., Mumbai, India CIN: U72900MH2001PTC134110 - E-Mail**: <u>[info@comsur.biz](mailto:info@comsur.biz)</u>** - Website: <u>www.comsur.biz</u>. Private and Confidential. All rights reserved. Patents Pending. COM-SUR is the registered TM of Hayagriva Software (P) Ltd. All other names used in this document belong to their respective owners

All content is without prejudice and is subject to change without notice. 7

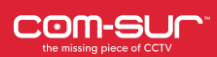

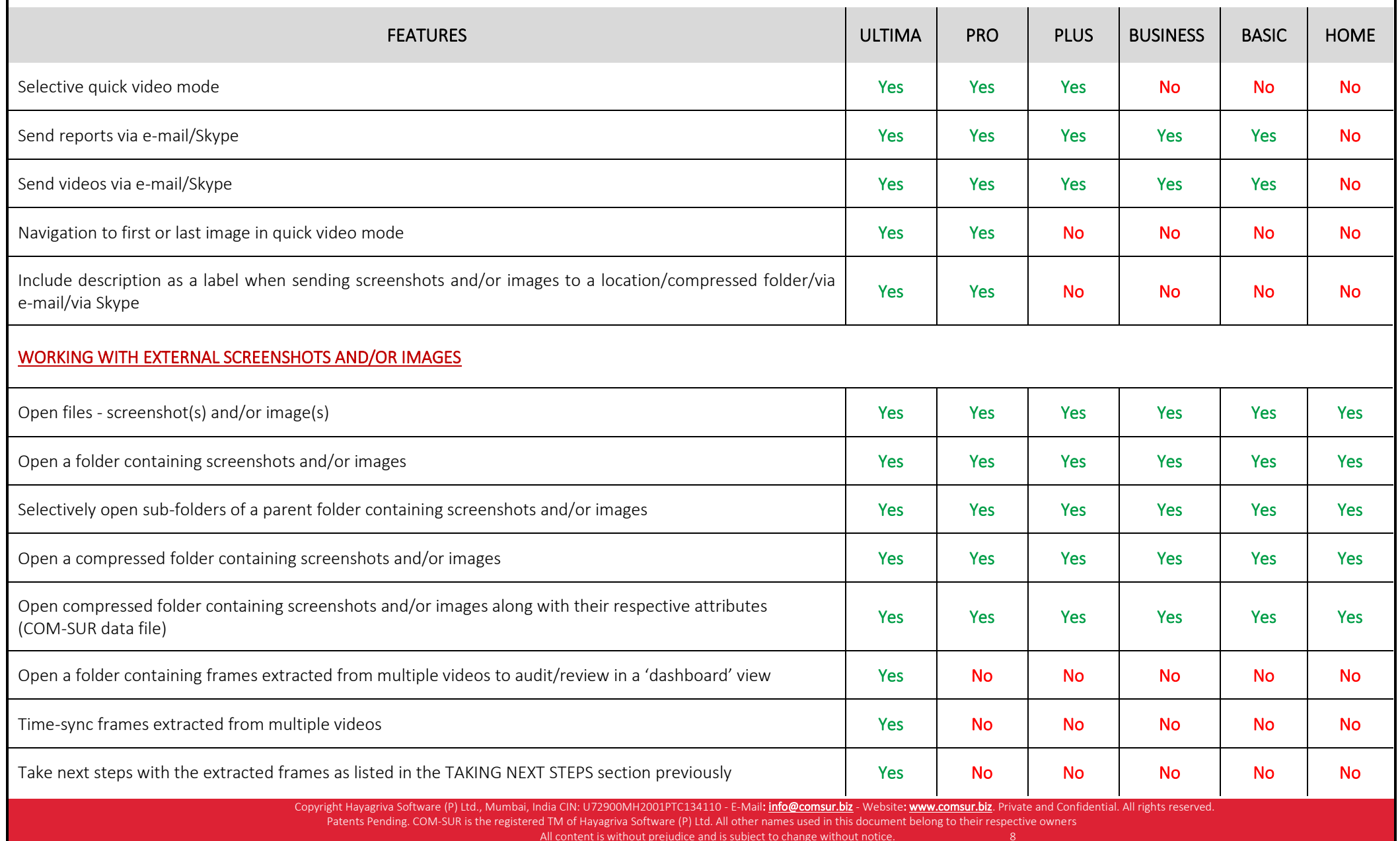

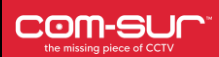

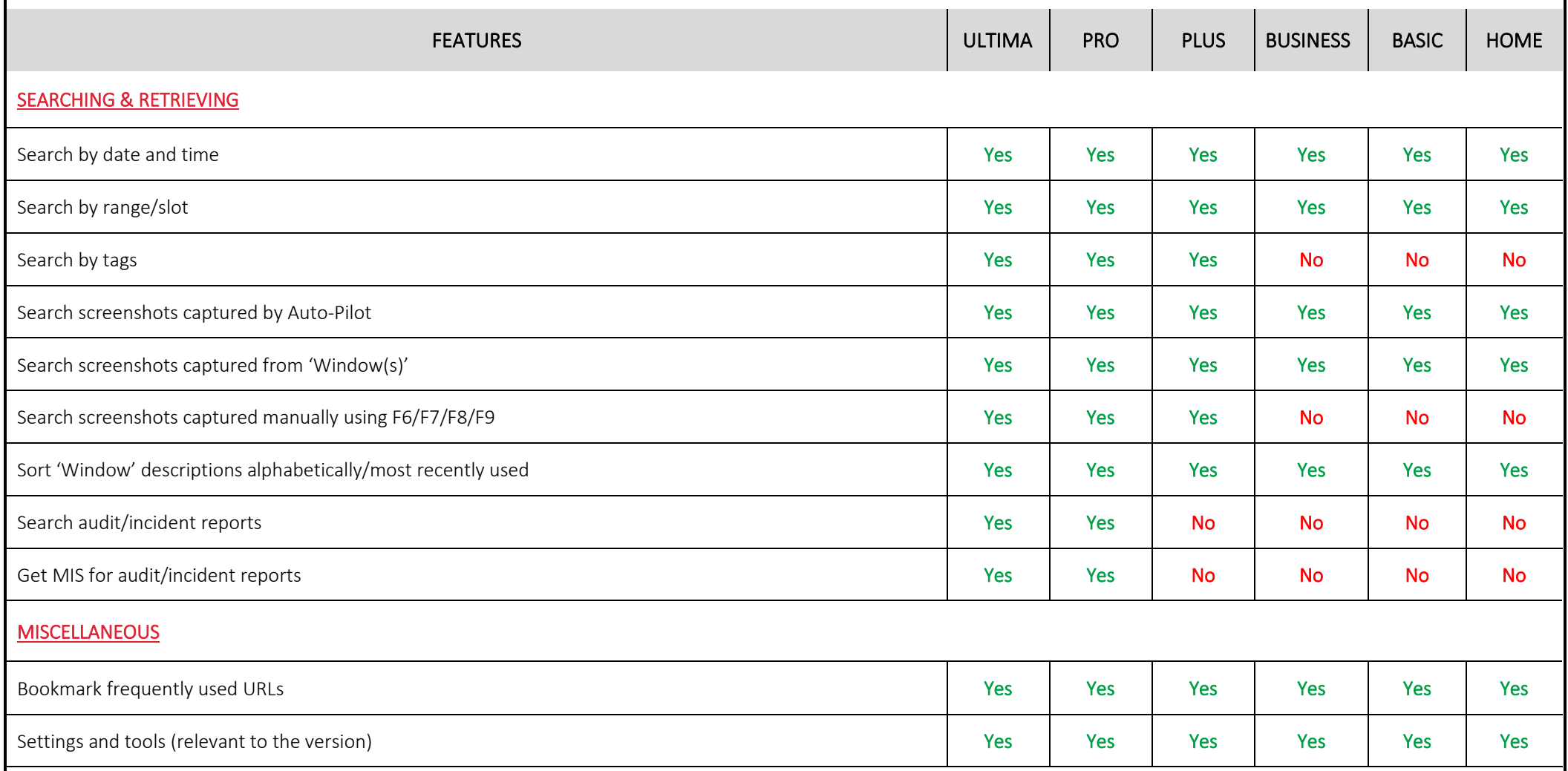

.<br>Copyright Hayagriva Software (P) Ltd., Mumbai, India CIN: U72900MH2001PTC134110 - E-Mail**: <u>[info@comsur.biz](mailto:info@comsur.biz)</u>** - Website: <u>www.comsur.biz</u>. Private and Confidential. All rights reserved. Patents Pending. COM-SUR is the registered TM of Hayagriva Software (P) Ltd. All other names used in this document belong to their respective owners All content is without prejudice and is subject to change without notice. 9